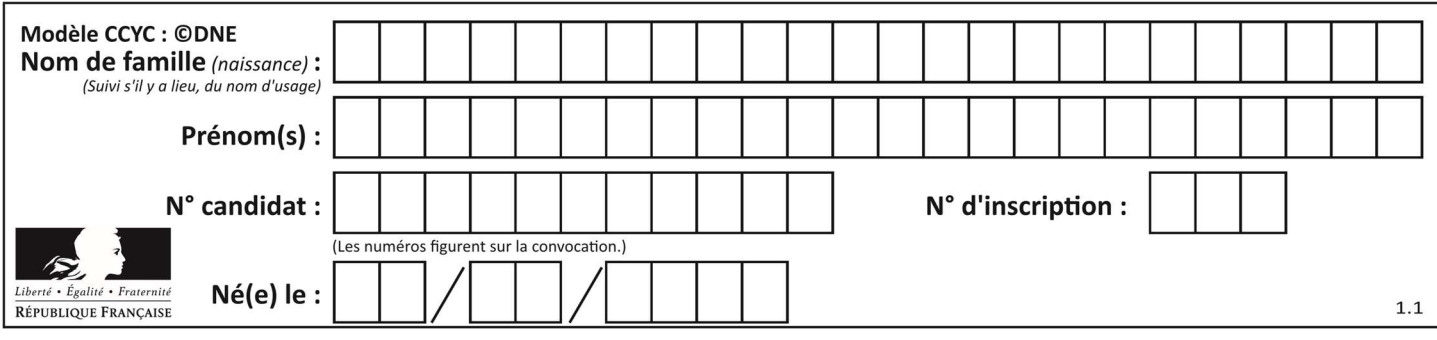

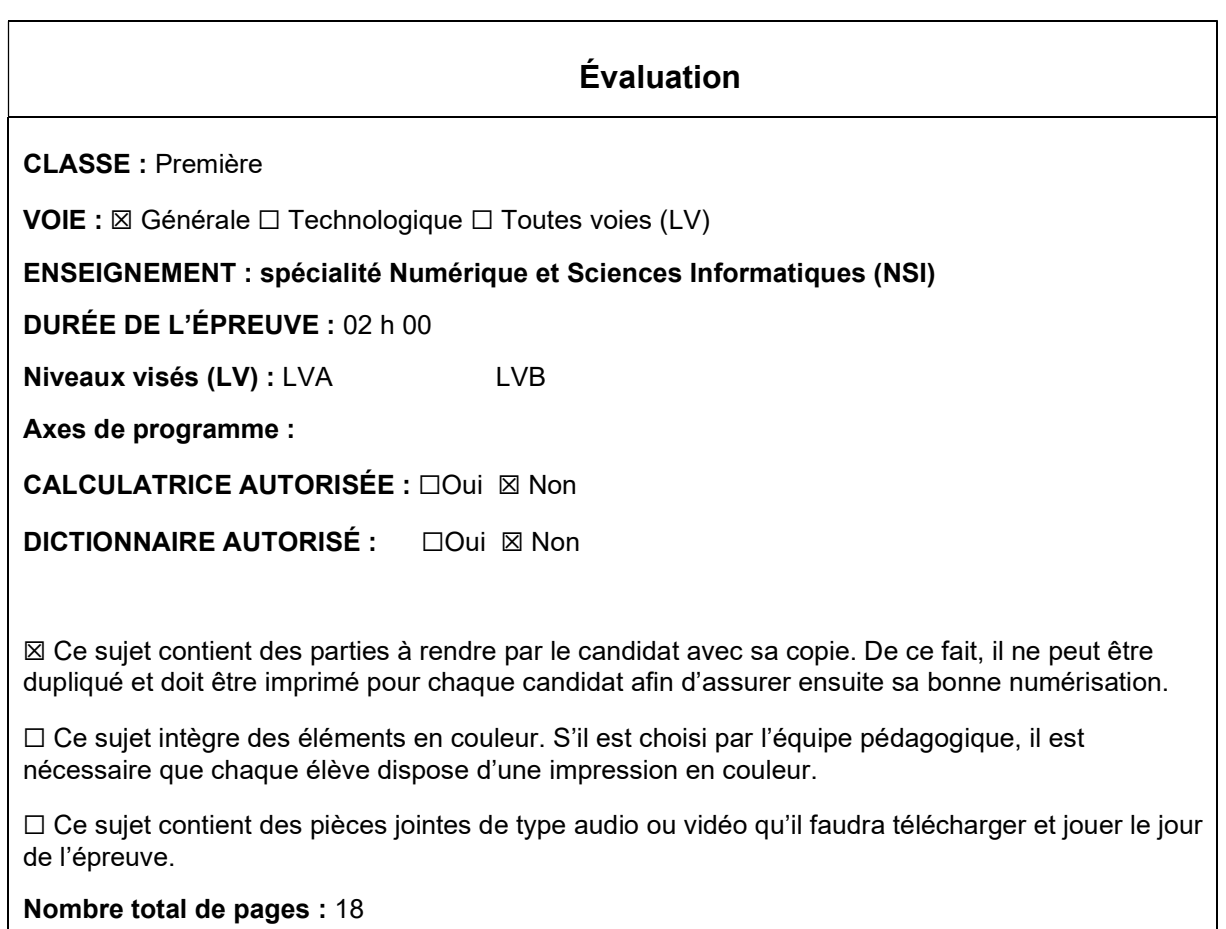

L'épreuve consiste en 42 questions, rangées en 7 thèmes.

Le candidat gagne 1 point pour la réponse correcte et obtient un résultat nul pour une réponse fausse, une absence de réponse ou une réponse multiple.

Le résultat obtenu est transformé en note sur 20 selon la formule : nombre de points obtenus x 20/42.

# Le candidat indique ses réponses aux questions en pages 3 et 4. Seules les pages 1 à 4 sont rendues par le candidat à la fin de l'épreuve, pour être numérisées.

Les questions figurent sur les pages suivantes.

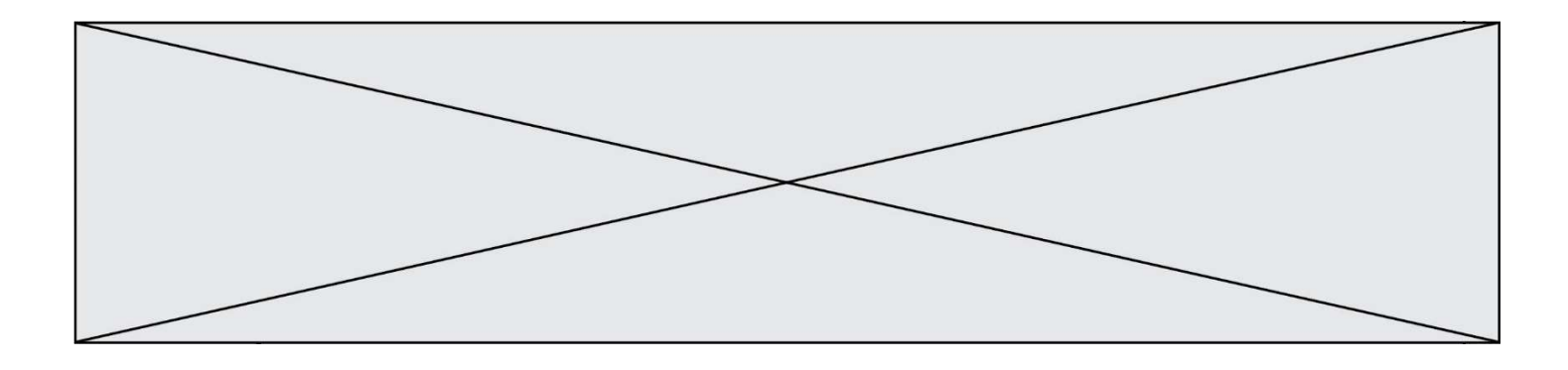

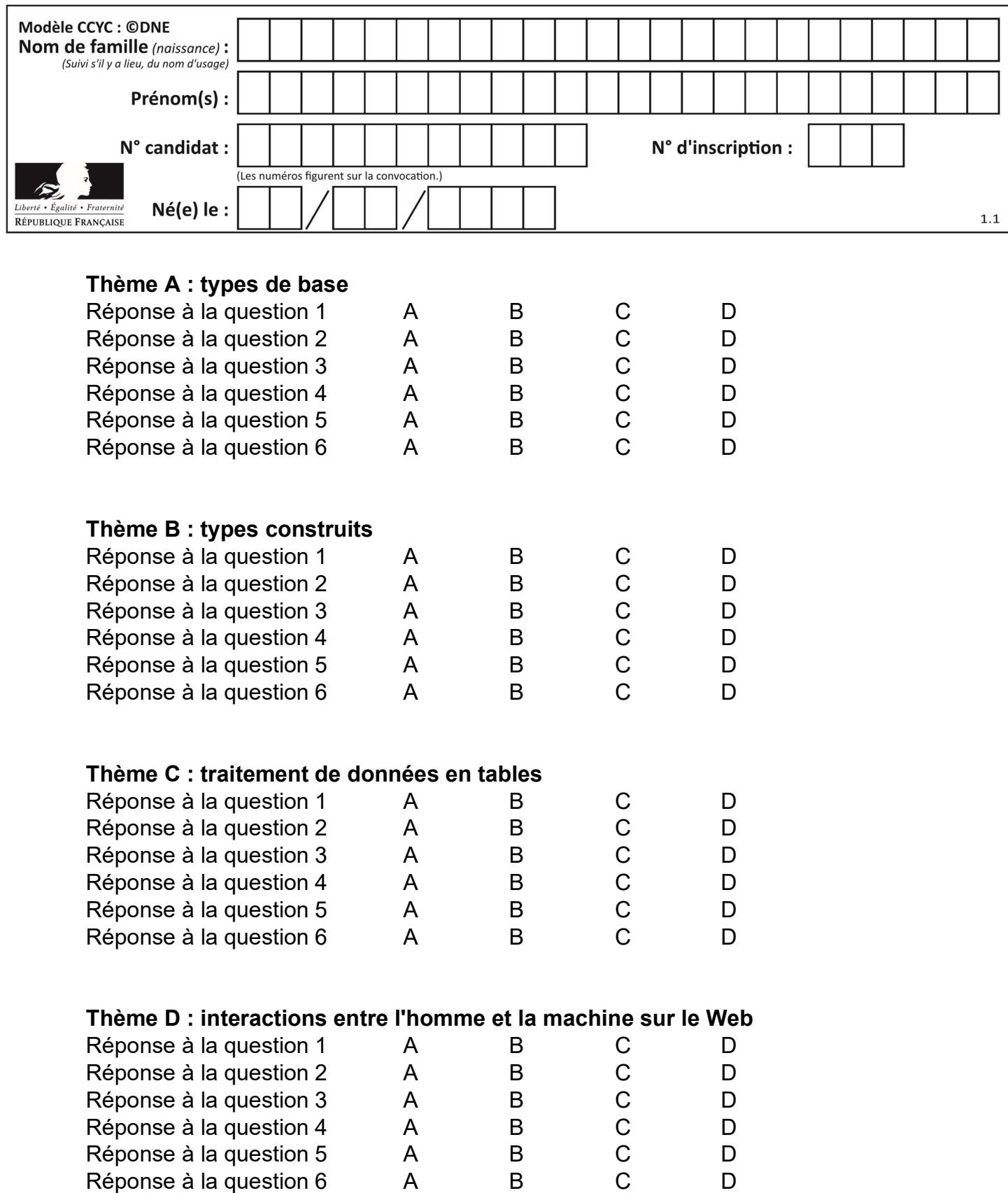

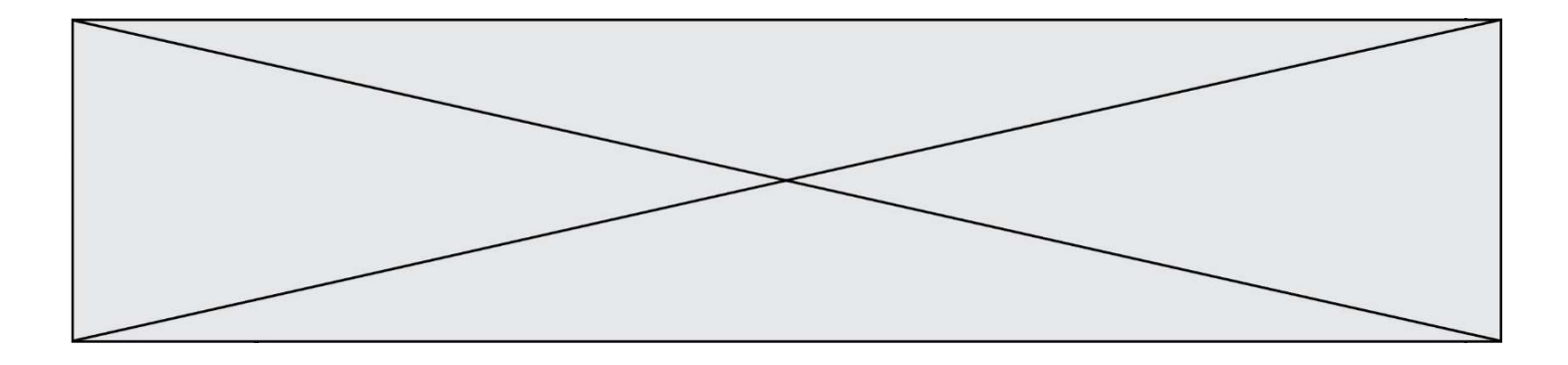

# Thème E : architectures matérielles et systèmes d'exploitation

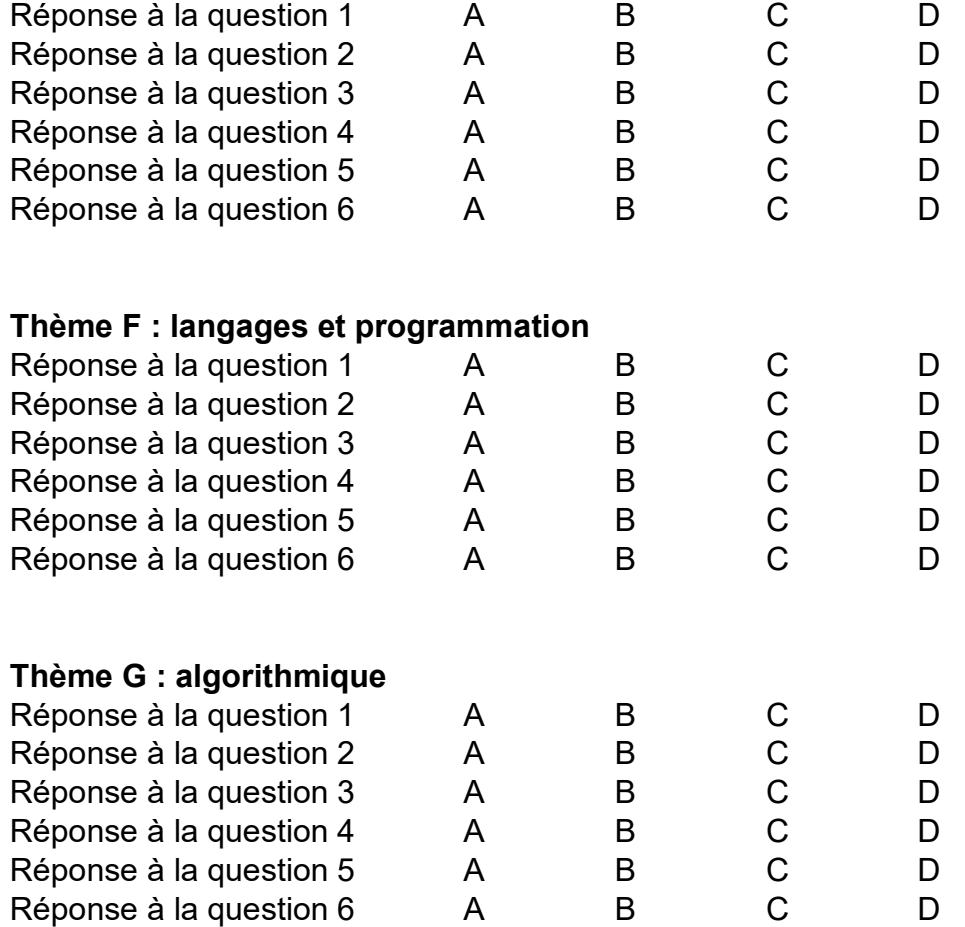

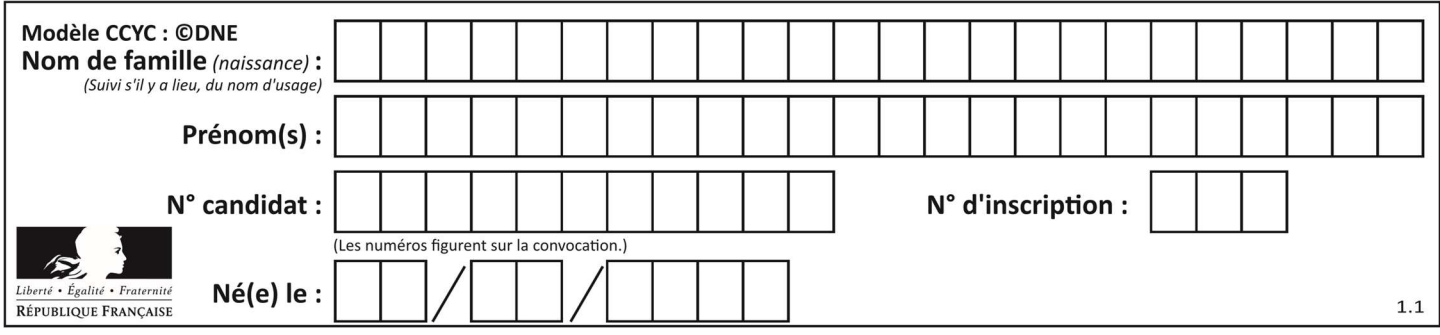

# Thème A : types de base

#### Question A 1

Quelle est l'écriture décimale de l'entier qui s'écrit 1010 en binaire ?

#### Réponses

A 5

- B 10
- $C = 20$
- D 22

#### Question A 2

Quelle est la valeur de x à la fin de l'exécution du script Python suivant ?

```
x = 1for i in range(10): 
  x = x * 2
```
#### Réponses

A 2

- B 1024
- C 2048
- D 20000000000

#### Question A 3

Parmi les quatre propositions, quelle est celle qui correspond au résultat de l'addition en écriture binaire 1101 1001 + 11 0110 ?

# Réponses

A 1000 1111 B 10 0000 1111 C 1 0000 1111 D 1 1000 0111

#### Question A 4

Dans quel système de numération 3F5 représente-t-il un nombre entier ?

### Réponses

- A binaire (base 2)
- B octal (base 8)
- C décimal (base 10)
- D hexadécimal (base 16)

#### Question A 5

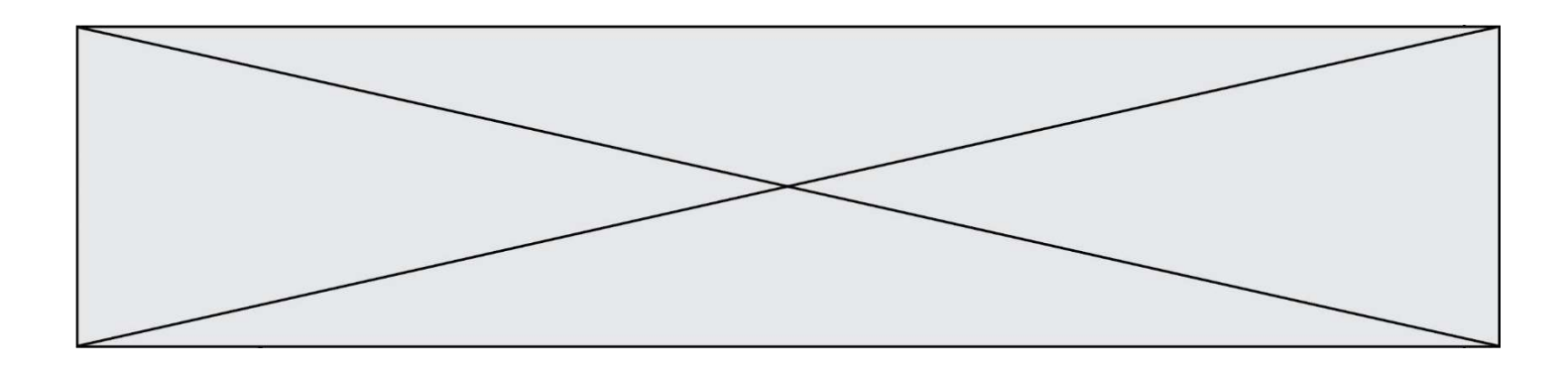

Soient  $P$  et  $Q$  deux formules logiques telles que  $P$  est vraie et  $Q$  est fausse. Quelle est la valeur de l'expression ( $P ET Q$ )  $OU (NON(P) OU Q)$ ?

# Réponses

- A vraie
- B fausse<br>C ni vraie
- ni vraie, ni fausse
- D vraie et fausse en même temps

# Question A 6

Parmi les quatre propositions, quelle est celle qui correspond au résultat de la soustraction en écriture hexadécimale CD8FA + 9FF81?

- A 6E87B
- B 6D88B
- C 16D88B
- D 16E87B

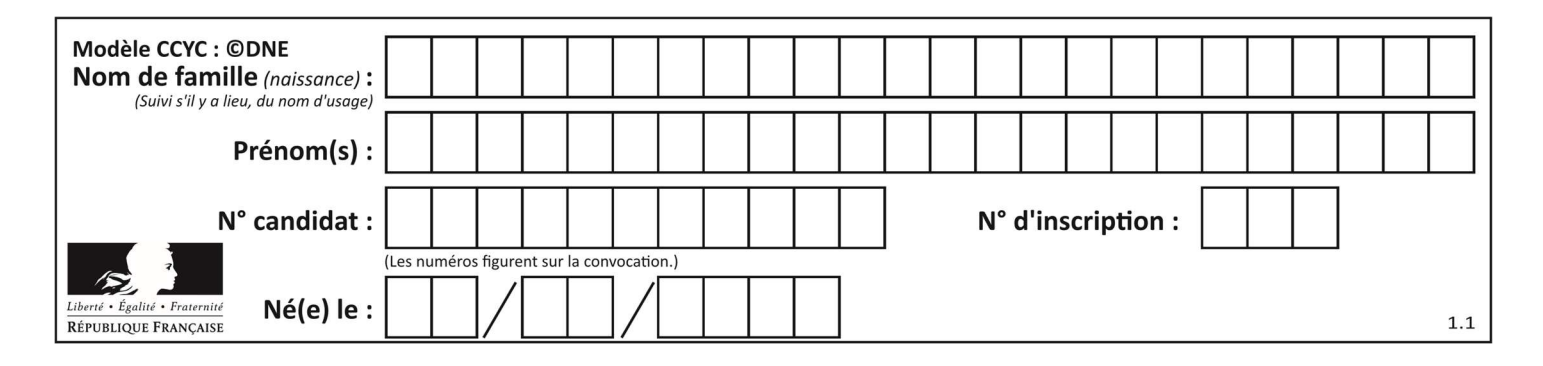

# Thème B : types construits

# Question B 1

On définit la liste L ainsi :

 $L = [1]$ ,  $[1, 2]$ ,  $[1, 2, 3]$ 

Des égalités suivantes, une seule est fausse. Laquelle ? Réponses

```
A len(L[0]) == 1
B len(L) == 6
```

```
C len(L[2]) == 3
```

```
D L[2][2] == 3
```
### Question B 2

Laquelle des expressions suivantes a-t-elle pour valeur la liste des carrés des premiers entiers qui ne sont pas multiples de 5 ?

### Réponses

- A  $[x*x for x in range (11) if x//5 != 0]$
- B  $[x*x if x\%5 != 0 for x in range (11)]$
- C  $[x*x if x//5 != 0 for x in range (11)]$
- D [ $x \times x$  for  $x$  in range (11) if  $x\%5$  != 0]

# Question B 3

L est une liste d'entiers. On définit la fonction suivante :

```
def f(L): 
   m = L[0] for x in L: 
      if x > m:
         m = x return m
```
Que calcule cette fonction ?

#### Réponses

- A le maximum de la liste L passée en argument
- B le minimum de la liste L passée en argument
- C le premier terme de la liste L passée en argument
- D le dernier terme de la liste L passée en argument

#### Question B 4

On exécute le code suivant :

```
placard = \{ 'chemise': 3, 'pantalon': 6, 'tee shirt': 7 }
placard['chaussette'] = 4 
placard['chemise'] = 5
```

```
L = list(placed.values())
```
Quelle est la valeur de la variable L à l'issue de cette exécution ?

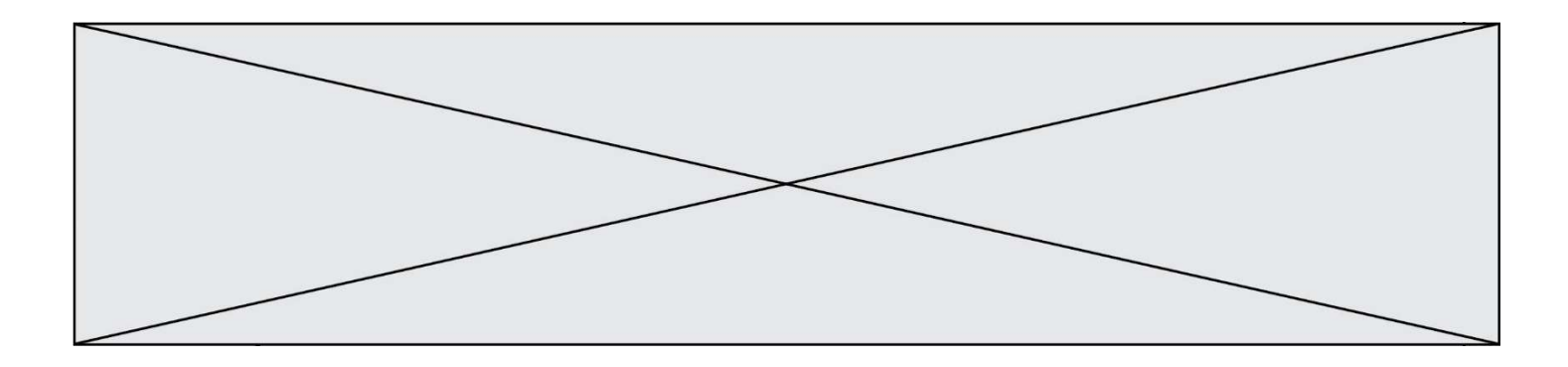

#### Réponses

A [ 3, 6, 7 ] B [ 3, 6, 7, 4 ] C [ 5, 6, 7 ] D [ 5, 6, 7, 4 ]

#### Question B 5

Quelle est la valeur de l'expression [[i,2\*i] for i in range(3)]?

#### Réponses

A [0,0,1,2,2,4] B [[0,0],[1,2],[2,4]] C [1,2,2,4,3,6] D [[1,2],[2,4],[3,6]]

# Question B 6

On définit le dictionnaire dico par les instructions suivantes :

```
def f(x): 
    return x*x 
def g(x):
    return x + x 
def h(x): return 3*x
```
dico = { 'F': f, 'G':  $g(6)$ , 'H': h }

Une seule des affirmations suivantes est incorrecte. Laquelle ? Réponses

- A dico['F'] est une fonction
- B dico['F'](5) est un entier
- C dico['G'] est une fonction
- D dico['G'] est un entier

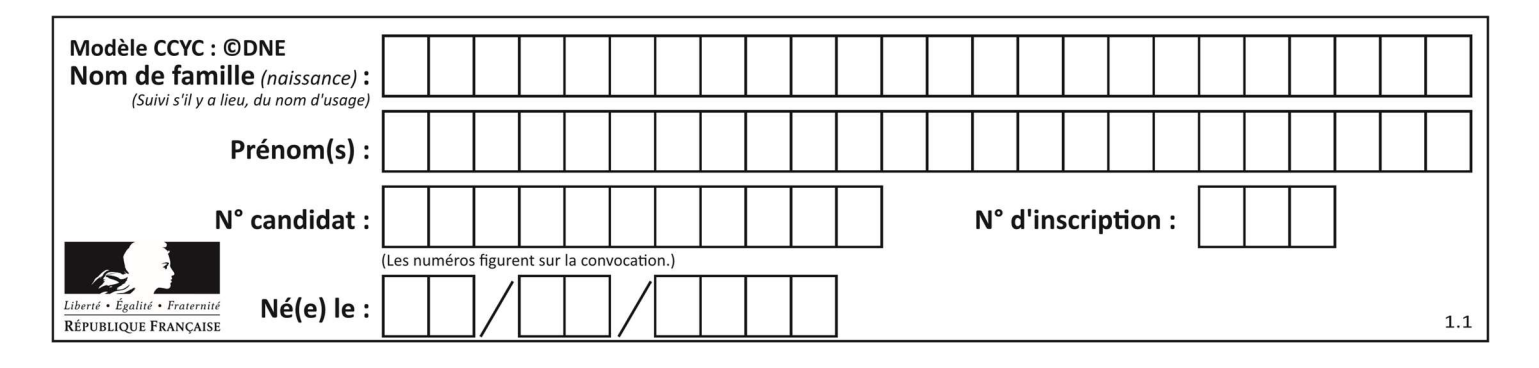

# Thème C : traitement de données en tables

#### Question C 1

On dispose du fichier « info.csv » donné ci-dessous :

```
nom, prenom, naissance, deces 
lovelace, ada, 1815, 1852 
von neumann, john, 1903, 1957 
turing, alan, 1912, 1954 
mccarthy, john, 1927, 2011 
floyd, robert, 1936, 2001
```
Le programme ci-dessous nous permet de créer un tableau à partir de ce fichier.

```
file = open("info.csv", "r")<br>firstLine = file.readline()
                                       # chargement de la ligne d'entête
tableau = [line.split(',') for line in file] # chargement des données
```
Les index des lignes de ce tableau vont…

#### Réponses

A de 0 à 3 B de 1 à 4 C de 0 à 4 D de 0 à 5

#### Question C 2

On utilise habituellement un fichier d'extension csv pour quel type de données ?

#### Réponses

- A des données structurées graphiquement
- B des données sonores
- C des données compressées
- D des données structurées en tableau

#### Question C 3

```
On considère la table suivante :
```

```
t = [ {'type': 'marteau', 'prix': 17, 'quantité': 32}, 
      {'type': 'scie', 'prix': 24, 'quantité': 3}, 
      {'type': 'tournevis', 'prix': 8, 'quantité': 45} ]
```
Quelle expression permet d'obtenir la quantité de scies ?

#### Réponses

```
A t[2]['quantité']
B t[1]['quantité'] 
C t['quantité'][1] 
D t['scies']['quantité']
```
#### Question C 4

On définit les notes des élèves dans le dictionnaire suivant :

notes = { 'Pierre' : 9, 'Paule' : 16, 'Claire' : 12, 'Sophie' : 11, 'Yasmine' : 8, 'David' : 17, 'Julie' : 3 }

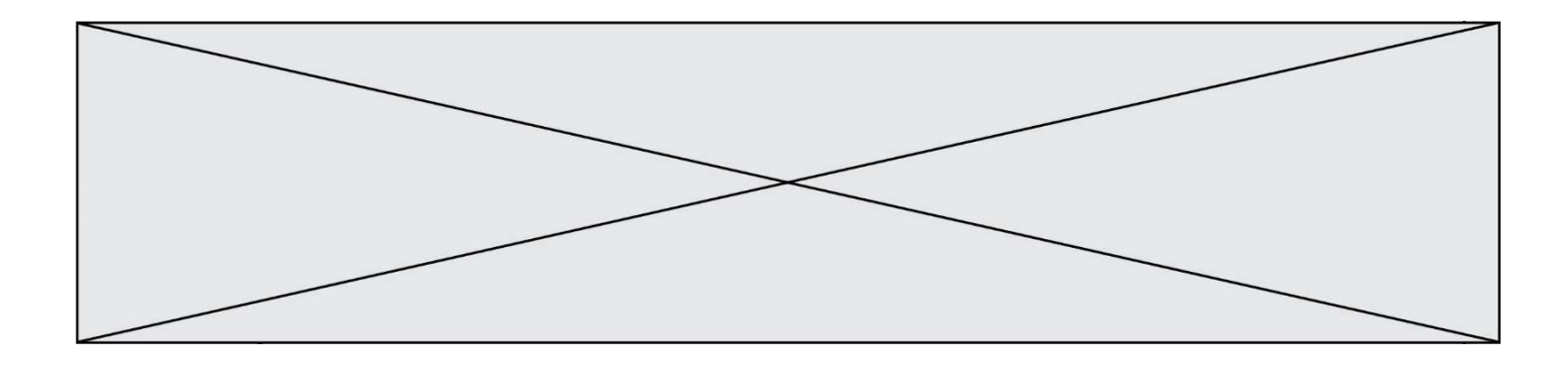

Quelle expression permet d'accéder à la note de l'élève Claire ?

#### Réponses

- A notes[12]
- B notes[2]
- C notes['Claire']
- D notes.values('Claire')

#### Question C 5

Soit la table de données suivante :

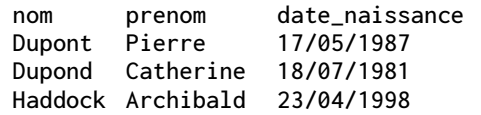

Quels sont les descripteurs de ce tableau ?

#### Réponses

- A nom, prenom et date\_naissance
- B Dupont, Pierre et 17/05/1987
- C Dupont, Dupond et Haddock
- D il n'y en a pas

#### Question C 6

On définit :

```
stock = [ {'nom': 'flageolets', 'quantité': 50, 'prix': 5.68}, 
            {'nom': 'caviar', 'quantité': 0, 'prix': 99.99}, 
            ......... 
 ......... 
            {'nom': 'biscuits', 'quantité': 100, 'prix': 7.71} ]
```
Quelle expression permet d'obtenir la liste des noms des produits effectivement présents dans le stock (c'est-àdire ceux dont la quantité n'est pas nulle) ?

```
A ['nom' for p in stock if 'quantité' != 0]
B [p for p in stock if p['quantité'] != 0]
C [p['nom'] for p in stock if 'quantité' != 0]
D [p['nom'] for p in stock if p['quantité'] != 0]
```
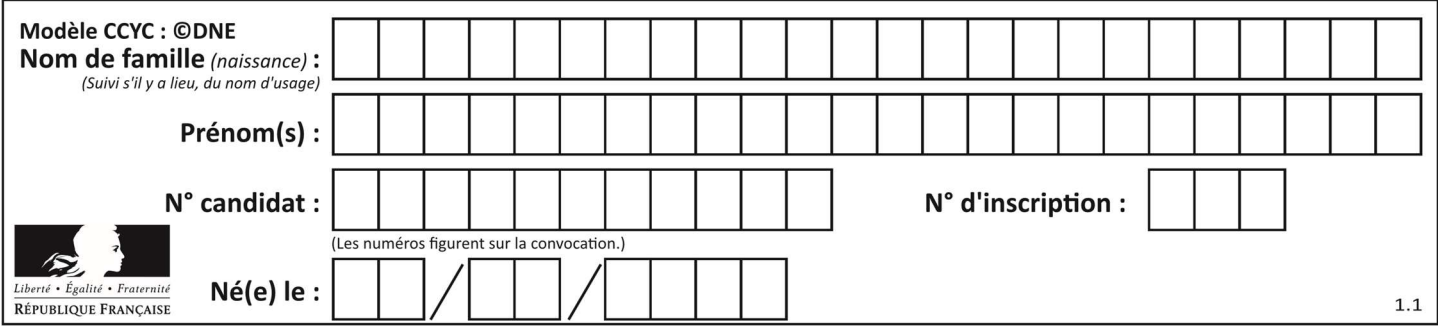

# Thème D : interactions entre l'homme et la machine sur le Web

#### Question D 1

Par quoi commence l'URL d'une page Web sécurisée ? Réponses

- A http
- B https
- C ftp
- D smtp

### Question D 2

Quelle est la machine qui exécute un programme JavaScript inclus dans une page HTML ?

#### Réponses

- A le serveur WEB qui contient la page HTML
- B la machine de l'utilisateur qui consulte la page HTML
- C un serveur du réseau
- D un routeur du réseau

#### Question D 3

Pour analyser les réponses saisies par l'utilisateur dans un formulaire d'une page Web personnelle, hébergée chez un fournisseur d'accès à internet, on dispose du code suivant :

<?php if (\$\_POST['choix']=='choix4') {echo 'Bravo,';} else {echo "Non, vous vous trompez !";} ?>

Où s'exécutera ce code ?

#### Réponses

- A dans le premier routeur permettant d'accéder au serveur
- B dans le dernier routeur permettant d'accéder au serveur
- C dans le serveur qui héberge la page personnelle
- D dans la machine de l'utilisateur qui consulte la page personnelle

#### Question D 4

Quelle URL parmi les suivantes témoigne que l'échange entre le navigateur et le serveur est chiffré ? Réponses

- A http://www.mabanque.com/
- B http://www.mabanque.fr/
- C https://www.mabanque.fr/
- D http://secure.mabanque.fr/

#### Question D 5

Parmi les couples de balises suivants, lequel permet de créer un formulaire ?

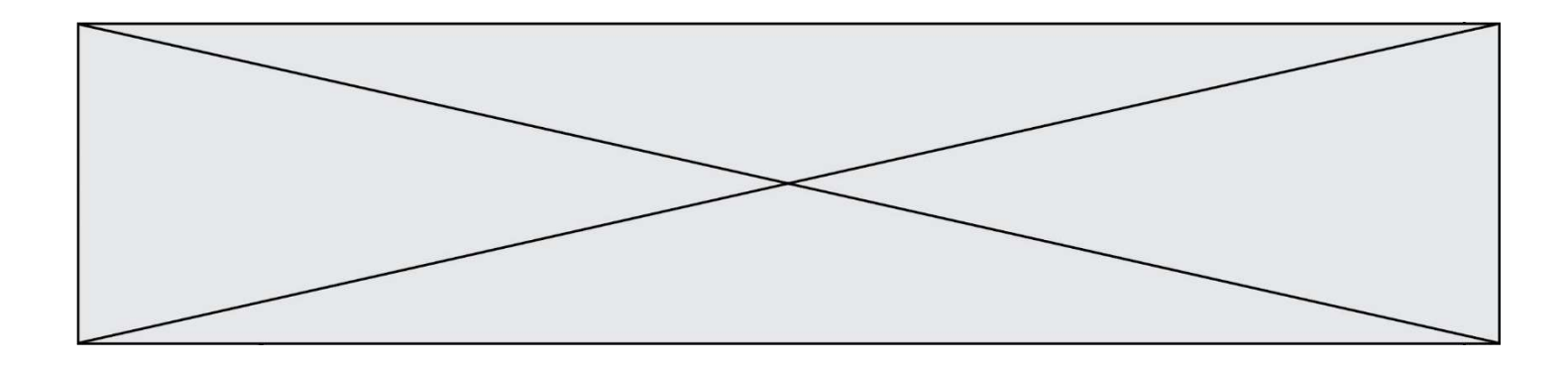

- A <br/>body> </body>
- B <html> </html>
- C <div> </div>
- D <form> </form>

# Question D 6

Quelle méthode est utilisée via une requête HTTP pour envoyer une image via un formulaire HTML ?

- A HEAD
- B PUT
- C POST
- D GET

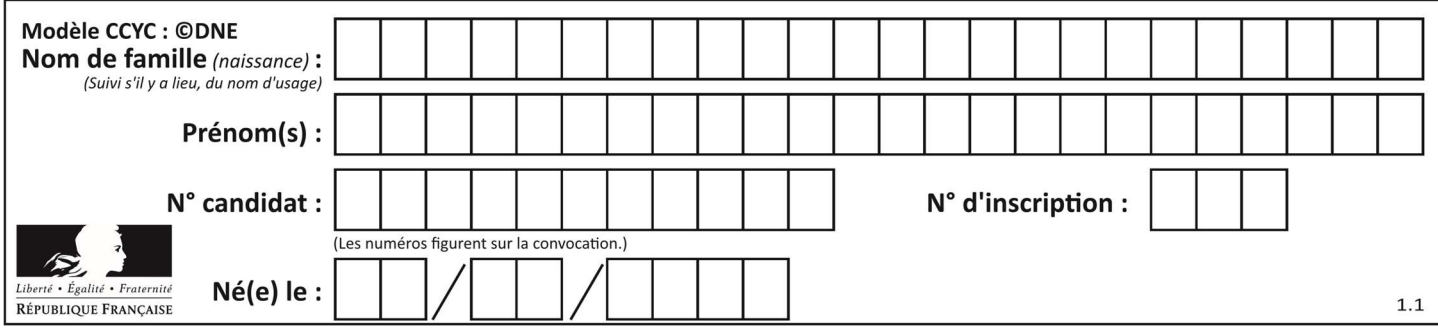

# Thème E : architectures matérielles et systèmes d'exploitation

#### Question E 1

Sous Linux, la console indique que l'utilisateur se trouve dans le dossier /var/lib. Quelle commande doit-il exécuter pour revenir dans son dossier personnel /home/martin ?

### Réponses

- A  $cd$  ~
- B cd /home
- C dir

```
D dir /home/martin
```
#### Question E 2

Le répertoire personnel de l'utilisateur contient deux répertoires tempo et sauve. On souhaite déplacer le fichier bac.txt du répertoire tempo vers le répertoire sauve. Quelle commande permet de réaliser ce déplacement ?

#### Réponses

- A mkdir ~/tempo/bac.txt ~/sauve
- B mkdir ~/sauve ~/tempo/bac.txt
- C mv ~/tempo/bac.txt ~/sauve
- D mv ~/sauve ~/tempo/bac.txt

#### Question E 3

Vivien télécharge un logiciel à partir d'un site commercial. Le transfert par Internet du logiciel a débuté entre le serveur (machine S) et son domicile (machine V). On a représenté des routeurs A, B, C, D et E et les liens existants. Les paquets IP suivent le chemin passant par les routeurs A, B, C et E.

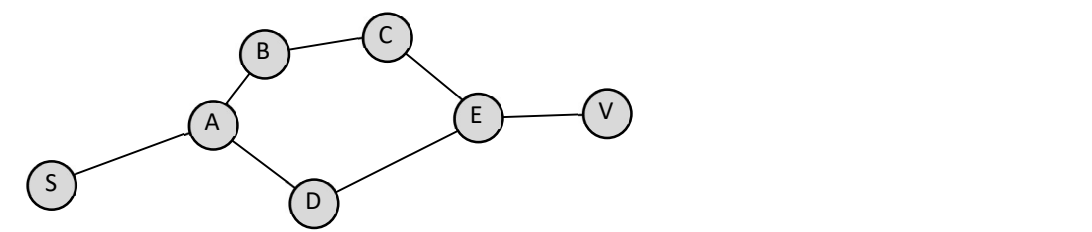

Durant un orage, la foudre frappe et détruit le serveur C par lequel transitent les paquets correspondant au fichier que télécharge Vivien. Que se passe-t-il ?

#### Réponses

- A la liaison étant coupée, le serveur ne sera plus accessible
- B le téléchargement n'est pas interrompu car les paquets peuvent transiter par le routeur D
- C le téléchargement est interrompu, Vivien doit redémarrer une nouvelle connexion à partir de zéro
- D le téléchargement se poursuit mais des données seront perdues

### Question E 4

La mémoire RAM :

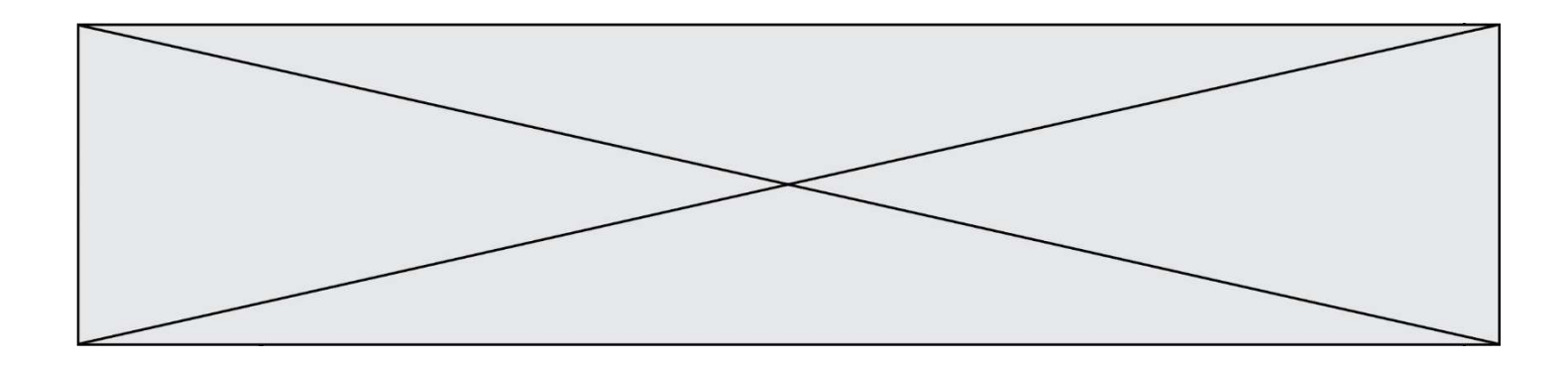

#### Réponses

- A ne fonctionne qu'en mode lecture
- B ne fonctionne qu'en mode écriture
- C conserve les données en cas de coupure de l'alimentation
- D perd les données en cas de coupure de l'alimentation

#### Question E 5

Dans un ordinateur, que permet de faire la mémoire vive ?

#### Réponses

- A Stocker les données de façon permanente
- B Afficher les informations sur l'écran
- C Réaliser les calculs
- D Stocker les données de façon temporaire

#### Question E 6

Parmi ces propositions, laquelle désigne un système d'exploitation libre ?

- A LibreOffice
- B Windows
- C MacOS
- D GNU-Linux

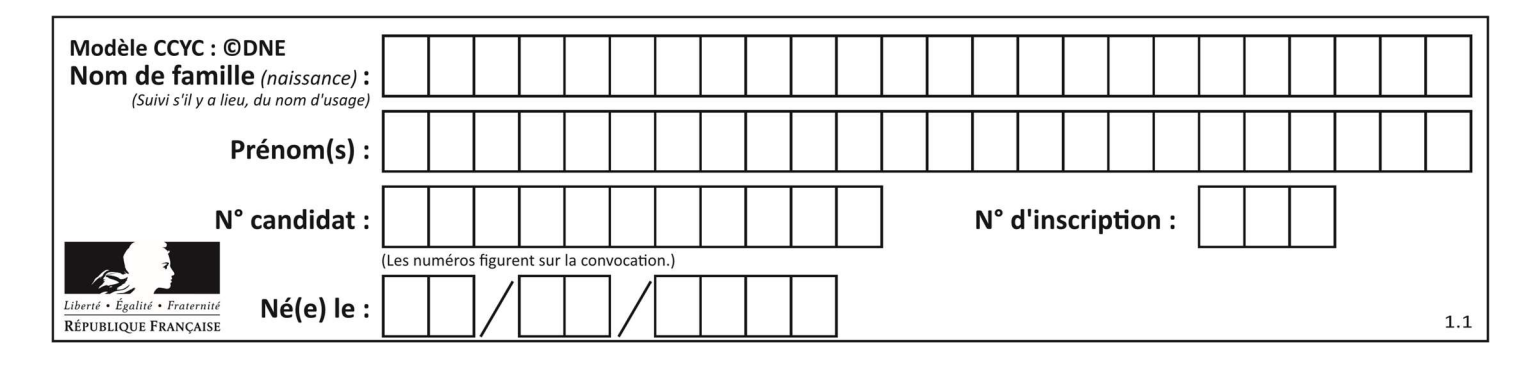

# Thème F : langages et programmation

### Question F 1

On exécute le script suivant :

 $a = 4$  $b = 4$  $c = 4$ while  $a < 5$ :  $a = a - 1$  $b = b + 1$  $c = c * b$ 

Que peut-on dire ?

#### Réponses

- A ce programme ne termine pas
- B à la fin de l'exécution, la variable a vaut 5
- C à la fin de l'exécution, la variable b vaut 34
- D à la fin de l'exécution, la variable c vaut 42

### Question F 2

On a défini une liste L de nombres entiers. Quelle est la valeur de la variable m à la fin de l'exécution du script suivant ?

 $m = L[0]$ for j in range(len(L)): if  $m < L$ [i]:  $m = L[i]$ 

#### Réponses

- A la moyenne de la liste L
- B le minimum de la liste L
- C le maximum de la liste L
- D la longueur de la liste L

#### Question F 3

Dans le programme JavaScript suivant, quelle est la notation qui délimite le bloc d'instructions exécuté à chaque passage dans la boucle while ?

```
i = 0while (i < 10) { 
       alert(i) 
      i = i + 1} 
  alert("Fin") 
Réponses 
A le fait que les instructions soient encadrées entre { et } 
B le fait que les instructions soient indentées de 4 caractères comme en Python 
C le fait que les instructions suivent le mot clé while 
D le fait que les instructions suivent la parenthèse )
```
Question F 4

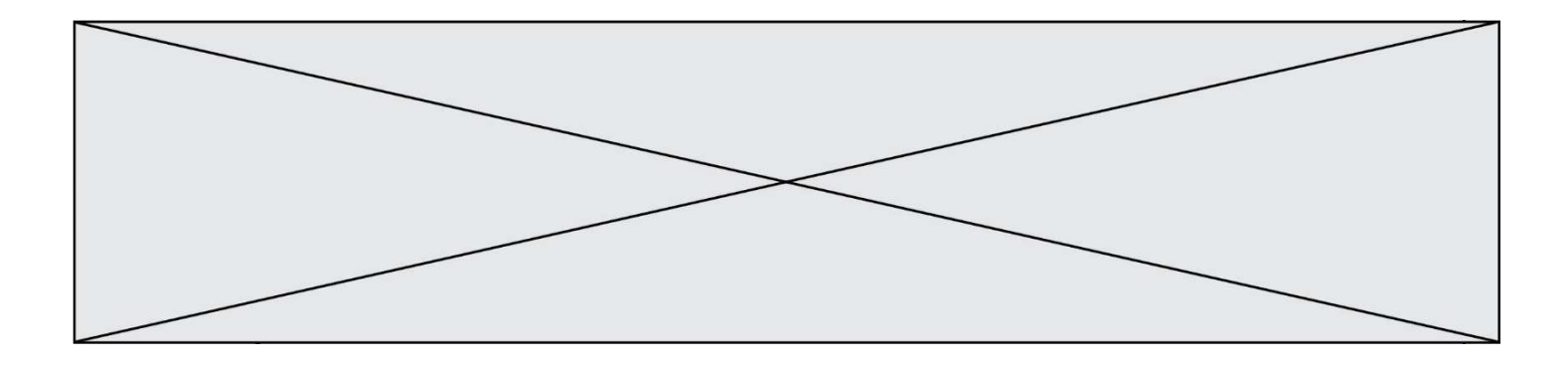

On souhaite écrire une fonction qui renvoie le maximum d'une liste d'entiers :

```
def maximum(L): 
  m = L[0] for i in range(1,len(L)): 
       if .........: 
         m = L[i] return m
```
Par quoi faut-il remplacer les pointillés pour que cette fonction produise bien le résultat attendu ?

#### Réponses

```
A i > m
B L[i] > m 
C L[i] > L[i-1]D L[i] > L[i+1]
```
# Question F 5

On définit la fonction :

```
def f(a,b): 
   assert b!=0,'le deuxième argument est nul' 
   result = a/b return result
```
Qu'obtient-on en exécutant la commande  $r = f(4,0)$  ?

#### Réponses

- A une erreur ZeroDivisionError: division by zero et l'arrêt de l'exécution
- B une erreur NameError: name 'b' is not defined et l'arrêt de l'exécution
- C une erreur AssertionError: le deuxième argument est nul et la variable r prend la valeur 0
- D une erreur AssertionError: le deuxième argument est nul et l'arrêt de l'exécution

# Question F 6

Quelles sont les valeurs des variables x et y à la fin de l'exécution du script suivant :

```
x = 4while x > 0:
  y = 1while y < x:
     y = y + 1x = x - 1
```
- A l'exécution ne termine pas !
- B la valeur de x est 0, celle de y est 0
- C la valeur de x est 0, celle de y est 1
- D la valeur de x est -1, celle de y est 0

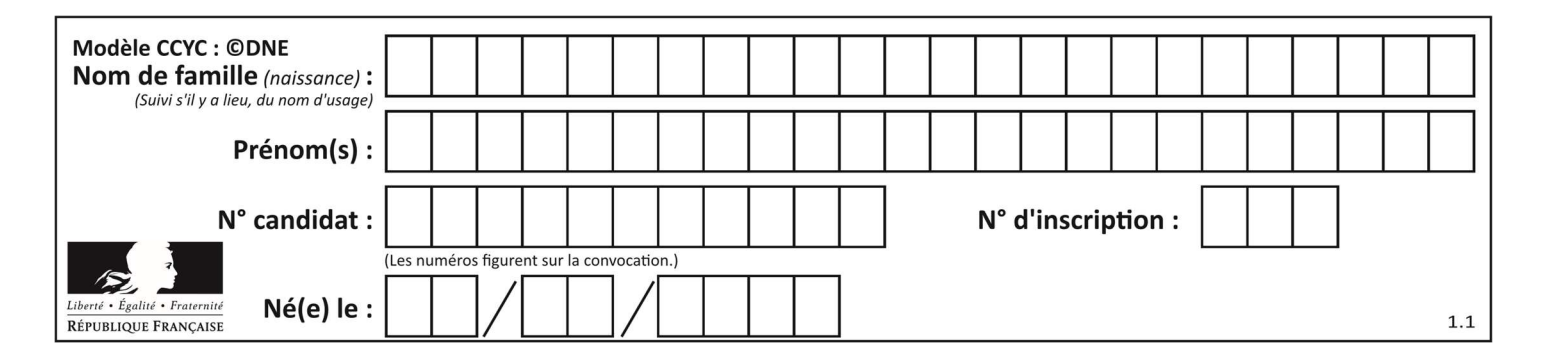

# Thème G : algorithmique

### Question G 1

À la fin de l'exécution du code suivant, quelle sera la valeur de la variable cpt ?

```
a = 1cpt = 20while cpt > 8:
    a = 2*a 
    cpt = cpt - 1
```
#### Réponses

A 0 B 7 C 8 D 9

#### Question G 2

En utilisant une recherche dichotomique, combien faut-il de comparaisons avec l'opérateur == pour trouver une valeur dans un tableau trié de 1000 nombres, dans le pire des cas ?

#### Réponses

- A 3
- B 10
- C 1000
- D 1024

# Question G 3

Un algorithme de recherche dichotomique dans une liste triée de taille  $n$  nécessite, dans le pire des cas, exactement  $k$  comparaisons.

Combien cet algorithme va-t-il utiliser, dans le pire des cas, de comparaisons sur une liste de taille  $2n$ ?

#### Réponses

- $A \t k$
- $B$   $k+1$
- $C$  2 $k$
- $D \t 2k + 1$

Question G 4 On définit la fonction suivante :

```
def traitement(liste) : 
  m = 1iste[0]
    for i in range (len(liste)) : 
       if liste[i] > m: 
        m = 1iste[i] return m
```
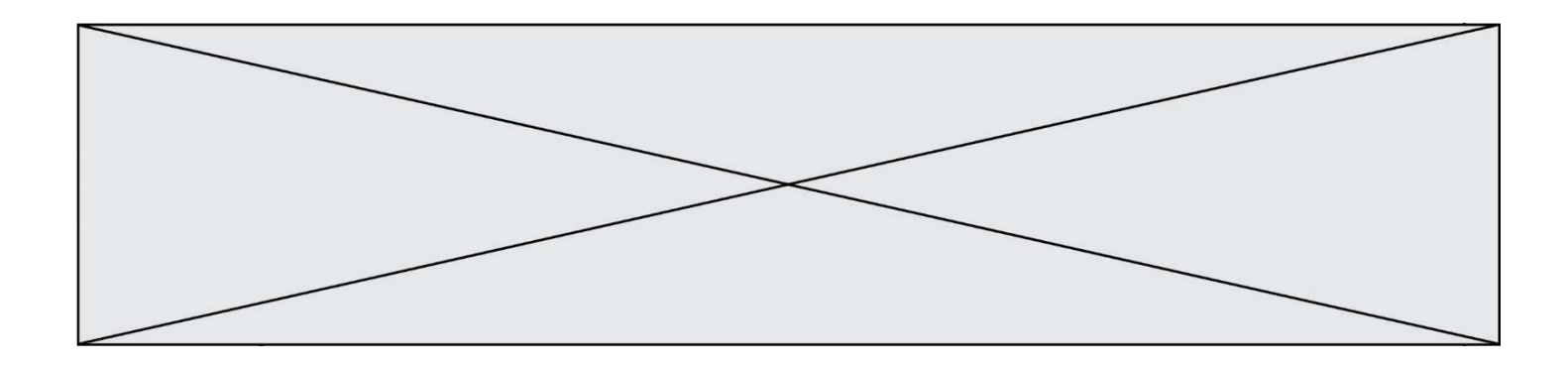

Que vaut traitement([-2,5,6,-10,35]) ? Réponses A None

- 
- B -10
- $C -6$ D 35
- 

### Question G 5

a et m étant deux entiers supérieurs à 1, la fonction suivante renvoie  $a^m$ .

```
def puissance(a,m): 
  p = 1n = 0 while n < m: 
     p = p * a # 
     n = n + 1 return p
```
Quelle est l'égalité qui est vérifiée à chaque passage par la ligne marquée # ?

### Réponses

- A  $p = a^{n-1}$
- B  $p = a^n$
- C  $p = a^{n+1}$
- D  $p = a^m$

#### Question G 6

Quelle valeur permet de compléter l'affirmation suivante : « Le nombre d'opérations nécessaires pour rechercher un élément séquentiellement dans une liste de longueur  $n$  est de l'ordre de ... » ?

- A 1
- $B$   $n$
- C  $n^2$
- $D \quad n^3$